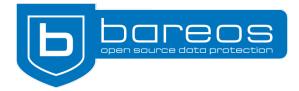

## For Immediate Release

| Contact:   | Maik Aussendorf<br>Bareos GmbH & Co. KG<br>Händelstr. 25–29<br>50674 Köln |
|------------|---------------------------------------------------------------------------|
| Telephone: | +49 221 630693-93                                                         |
| Email:     | maik.aussendorf@bareos.com                                                |
| Web:       | https://www.bareos.com/                                                   |
| Date:      | December 19, 2019                                                         |

## First Release Candidate of Bareos 19.2.4

A new oVirt plug-in, client-initiated backups on connection, an improved restore feature for the WebUI and more: the Bareos team publishes the first release candidate of the up-coming version 19.2.4.

**Cologne, December 19, 2019.** Bareos (**B**ackup **A**rchiving **Re**covery **O**pen **S**ourced) 19.2.4 rc1 is out and comes with new and changed features as well as bugfixes. The stable version is expected in early 2020.

Bareos supports agentless backups of virtual machines running on oVirt or Red Hat Virtualization (RHV) thanks to the new oVirt plug-in. Originally developed by the Bareos partner Eurotux Informática SA (Portugal), the plug-in has been integrated into the official branch with the help of Bareos developers in Cologne.

Furthermore, Bareos can now run a backup job when a File Daemon connects to the Bareos Director – a real benefit when the client was offline and missed its scheduled backup. The new configuration directive *Run On Incoming Connect Interval* is being used to set this up. The interval defines the time between the most recent successful backup (counting from start time) and the event of a client-initiated connection. When this interval is exceeded, the job starts automatically.

The Storage Daemon has a new feature that makes setting up several identical devices a lot more comfortable. The new *Count* option in the *Device* resource defines how many times the Storage Daemon should multiply the device automatically.

Bareos users can now restore a specific file version from all available backups using the Web User Interface. Previous Bareos versions would restore the most recent version of a file by default.

The CRC-32 algorithm that checks the backups' data integrity has been replaced by a faster variant. The new CRC-32 algorithm is three times quicker and enhances Bareos' performance.

## **About Bareos**

Bareos (**B**ackup **A**rchiving **Re**covery **O**pen **S**ourced) is a cross-platform network-based Open Source backup solution which preserves, archives, and recovers data from all major operating systems. The Bareos project started in 2010 and is being developed under the AGPLv3 license. The company Bareos GmbH & Co. KG and their partners offer professional subscription and support services, so that customers can rely on a maintained backup environment.

Worldwide, organisations across almost all sectors use Bareos, such as public authorities and government departments, small and medium-sized enterprises as well as companies listed on the DAX and Fortune 500, e.g. telecommunications, cloud and internet service providers, the media, education, energy, finance, automotive and aerospace industries.

## Links:

- Bareos Homepage: https://www.bareos.com/
- Release Notes: https://docs.bareos.org/bareos-19.2/Appendix/ReleaseNotes.html